# **Unit testing with mock code EuroPython 2004**

Stefan Schwarzer

sschwarzer@sschwarzer.net

Informationsdienst Wissenschaft e.V.

Pers Overview TestCase Defs DiffTests MOUsage LoggingObj Logfile Tips Level WhenUse Unit testing with mock code – EuroPython 2004 – Stefan Schwarzer – p.1/25

## **Personal background**

- I'm leading the software development at the Informationsdienst Wissenschaft e. V. (idw, Science Information Service), http://idw-online.de
- The idw distributes press releases of scientific institutions to the public, but especially to journalists
- The idw software is currently rewritten (approx. 50 000 lines of Python code, 10 000 for unit tests)
- wrote <sup>a</sup> book, "Workshop Python" (Addison-Wesley)

### **Overview**

- A glance at the unittest.TestCase class
- **O** Definitions
- **•** Typical mock object usage
- Example 1: A logging mock object
- Example 2: Testing a Logfile class with mock code
- Some tips for mock code usage
- Testing at the right call level
- When to use mock code

#### **Testing with unittest.TestCase**

```
import unittest
class MyTestCase(unittest.TestCase):
    def test1(self, ...):
         "Run test 1"
         ...def test2(self, ...):
         "Run test 2"
        ...if __name__ == '__main__':
    unittest.main()
```
#### **Some common TestCase methods**

Does the code to test behave as expected?

- assertEqual(arg1, arg2)
- assertRaises(exception\_type, callable\_, \*args, \*\*kwargs)
- **o** failIf(condition)
- **o** failUnless(condition)

How do we isolate the test methods from each other?

#### $\bullet$  setUp()

**O** tearDown()

## **Definitions**

- Code under test is the part of the production code we want to test by writing some test code
- Mock code is substitute code for production code which is used by the code under test
- A mock object is mock code in form of an object
- A difficult test is a unit test that suggests using mock code (see next page)

#### **Difficult tests**

We want to test if our code behaves correctly, but ...

- we can't reproduce something because it's not under our control
- the setup of the test fixture would be possible but difficult, slow or error-prone

#### **Difficult tests**

We want to test if our code behaves correctly, but ...

- we can't reproduce something because it's not under our control
- the setup of the test fixture would be possible but difficult, slow or error-prone

Examples:

- A file system becomes full while writing <sup>a</sup> file
- An internet connection is lost during <sup>a</sup> data transfer
- A mail server can't be reached

#### **Difficult tests**

We want to test if our code behaves correctly, but ...

- we can't reproduce something because it's not under our control
- the setup of the test fixture would be possible but difficult, slow or error-prone

Examples:

- A file system becomes full while writing <sup>a</sup> file
- An internet connection is lost during <sup>a</sup> data transfer
- A mail server can't be reached

#### **Use mock code for difficult tests**

# **Typical mock object usage**

The test code ...

1. prepares the mock object to show <sup>a</sup> certain behavior when it is used

# **Typical mock object usage**

The test code ...

- 1. prepares the mock object to show <sup>a</sup> certain behavior when it is used
- 2. calls the code under test, passing in the mock object as an argument

# **Typical mock object usage**

The test code ...

- 1. prepares the mock object to show <sup>a</sup> certain behavior when it is used
- 2. calls the code under test, passing in the mock object as an argument
- 3. checks the mock object for signs of its usage by the code under test

## **A logging mock object (1)**

```
class Logger:
    def __init__(self):
        # don't trigger __setattr__
        self.__dict__['history'] = []def __setattr__(self, attrname, value):
        self.history.append(
          "Set attribute %s to %r" %
          (attrname, value))
    def __getattr__(self, attrname):
        self.history.append(
          "Read attribute %s" % attrname)
```
# **A logging mock object (2)**

```
def test_code(an_object):
   an object.x = 9y = an\_object.x
```

```
logger = Logger()
test_code(logger)
for event in logger.history: print event
```
Output:

Set attribute <sup>x</sup> to 9 Read attribute <sup>x</sup>

#### **A Logfile class**

The class wraps <sup>a</sup> file-like object; the constructor gets it as the argument:

```
logfile = Logfile(wrapped_file)
```
On writing, the  $\textsf{write}$  method adds the current timestamp in front of the string to write. With

```
wrapped_file = file('myapp.log', 'w")logfile = Logfile(wrapped_file)
logfile.write("Test")
```
we may get in the wrapped file 2004-06-07 09:32:25 Test

#### **A Logfile class implementation**

```
class Logfile:
    def __init__(self, wrapped_file):
        self.wrapped = wrapped_file
    def write(self, message):
        self.wrapped.write("%s %s\n" %
          (self.timestamp(), message))
    def timestamp(self):
        return time.strftime(
```
"%Y-%m-%d %H:%M:%S")

## **Testing Logfile's write method**

- Python's StringIO objects are "natural" mock objects
- They make it easy to test code that uses arbitrary file-like objects
- No filesystem needed; no cleanup after writing the "file"; written data is easily accessible

## **Testing Logfile's write method**

- **•** Python's StringIO objects are "natural" mock objects
- They make it easy to test code that uses arbitrary file-like objects
- No filesystem needed; no cleanup after writing the "file"; written data is easily accessible
- Test code for Logfile.write:

```
wrapped = StringIO.StringIO()
logfile = Logfile(wrapped)
logfile.write("Test message")
contents = wrapped.getvalue()
# check format of contents (a bit tedious)
```

```
...
```
## **Simplify the format check (1)**

 $\bullet$  Modify the original Logfile class: class Logfile: ... def timestamp(self): return time.strftime( "%Y-%m-%d %H:%M:%S", self.\_time\_tuple())

> def \_time\_tuple(self): return time.localtime()

## **Simplify the format check (2)**

Derive from the Logfile class; inject mock code class MyLogfile(Logfile): def \_time\_tuple(self): return (2004, 6, 7, 10, 20, 30,  $0, 0, -1)$ 

## **Simplify the format check (2)**

Derive from the Logfile class; inject mock code class MyLogfile(Logfile): def \_time\_tuple(self): return (2004, 6, 7, 10, 20, 30,  $0, 0, -1)$ 

Use the modified class in the test

wrapped <sup>=</sup> StringIO.StringIO() logfile <sup>=</sup> MyLogfile(wrapped) logfile.write("Test message") self.assertEqual(wrapped.getvalue(), "2004-06-07 10:20:30 Test message\n")

## **Simplify the format check (2)**

Derive from the Logfile class; inject mock code

```
class MyLogfile(Logfile):
    def _time_tuple(self):
        return (2004, 6, 7, 10, 20, 30,
                0, 0, -1)
```
Use the modified class in the test

wrapped <sup>=</sup> StringIO.StringIO() logfile <sup>=</sup> MyLogfile(wrapped) logfile.write("Test message") self.assertEqual(wrapped.getvalue(), "2004-06-07 10:20:30 Test message\n")

#### **Mask only "trivial" code under test with mock code**

# **Testing exception handling (1)**

Assume <sup>a</sup> Logfile object should raise <sup>a</sup> LogError if the write method of the underlying file-like object fails with an IOError

# **Testing exception handling (2)**

```
Possible implementation
class LogError(Exception):
    pass
class Logfile:
    ...
    def write(self, message):
        try:
            self.wrapped.write("%s %s\n" %
               (self.timestamp(), message))
        except IOError:
             raise LogError("IO error")
```
# **Testing exception handling (3)**

This implementation is easy to check with <sup>a</sup> mock object class FailingFile: def write(self, message): raise IOError("failing mock object")

# **Testing exception handling (3)**

This implementation is easy to check with <sup>a</sup> mock object class FailingFile: def write(self, message): raise IOError("failing mock object")

**•** Test code:

 $wrapped$   $file$  =  $FailingFile()$ logfile <sup>=</sup> Logfile(wrapped\_file) self.assertRaises(LogError, logfile.write, "Test")

**•** Typical mock objects are connection objects of all kinds (database, HTTP, SMTP, ...), files and file-like objects

- **•** Typical mock objects are connection objects of all kinds (database, HTTP, SMTP, ...), files and file-like objects
- **Inject mock code ...** 
	- as mock objects passed into production code functions or methods
	- via an overwritten method in the production code class (this method may be <sup>a</sup> factory which returns <sup>a</sup> production code or <sup>a</sup> mock object)

- **•** Typical mock objects are connection objects of all kinds (database, HTTP, SMTP, ...), files and file-like objects
- **Inject mock code ...** 
	- as mock objects passed into production code functions or methods
	- via an overwritten method in the production code class (this method may be <sup>a</sup> factory which returns <sup>a</sup> production code or <sup>a</sup> mock object)
- Keep your mock code simple. Avoid coding "universal" mock objects; they can become rather complicated and difficult to maintain

- **•** Typical mock objects are connection objects of all kinds (database, HTTP, SMTP, ...), files and file-like objects
- **Inject mock code ...** 
	- as mock objects passed into production code functions or methods
	- via an overwritten method in the production code class (this method may be <sup>a</sup> factory which returns <sup>a</sup> production code or <sup>a</sup> mock object)
- Keep your mock code simple. Avoid coding "universal" mock objects; they can become rather complicated and difficult to maintain
- Test your code under test, not its implementation

## **Testing at the right call level (1)**

Be careful when <sup>a</sup> mock object collects data at call levels which aren't directly executed by the code under test. In this case, your test code may become dependent on the implementation of the code under test, not only its interface.

## **Testing at the right call level (2)**

```
Example: Recursive save operations into an SQL database
class X:
    def save(self):
        self.save_x_data()
         for y in self.ys: y.save()
class Y:
    def save(self):
        self.save_y_data()
         for z in self.zs: z.save()
class Z:
    def save(self):
        self.save_z_data()
```
# **Testing at the right call level (3)**

- We want to test X's save method
- We use <sup>a</sup> mock database connection object which stores the corresponding SQL commands
- When examing the mock object after saving <sup>X</sup>, we find not only the commands to store the contained Y objects, but also commands for the z objects:

INSERT INTO x ... INSERT INTO  $\bm{\mathsf{y}}$  ... INSERT INTO z ... INSERT INTO z ... INSERT INTO  $\bm{\mathsf{y}}$  ... INSERT INTO z ...

 $\bullet$  Thus, Y's implementation affects the test of X. save

How error-prone is the production code to test, or do we need the test to specify the interface? Do we need the test at all?

- How error-prone is the production code to test, or do we need the test to specify the interface? Do we need the test at all?
- How difficult would <sup>a</sup> conventional test be (including any setup and cleanup for all tests and/or each test)?

- How error-prone is the production code to test, or do we need the test to specify the interface? Do we need the test at all?
- How difficult would <sup>a</sup> conventional test be (including any setup and cleanup for all tests and/or each test)?
- Can we pass in <sup>a</sup> mock object and how complex does that mock object have to be?

- How error-prone is the production code to test, or do we need the test to specify the interface? Do we need the test at all?
- How difficult would <sup>a</sup> conventional test be (including any setup and cleanup for all tests and/or each test)?
- Can we pass in <sup>a</sup> mock object and how complex does that mock object have to be?
- If we redesign the production code to use mock code, how difficult are the changes and how do they affect the maintainability of the changed production code?

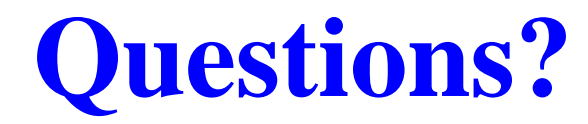

#### **References**

#### **O** Unit Test, http://www.c2.com/cgi/wiki?UnitTest

#### Mock Object, http://www.c2.com/cgi/wiki?MockObject

**• Endo-Testing: Unit Testing with Mock Objects,** http://www.connextra.com/aboutUs/ mockobjects.pdf